## **Logging into DepositPartner**

All DepositPartner users must also be AccessJFG users. DepositPartner is only accessible through AccessJFG.

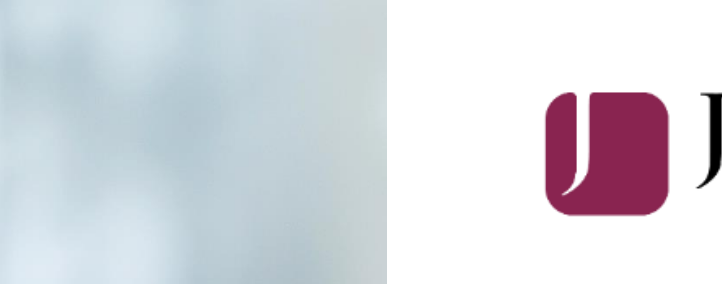

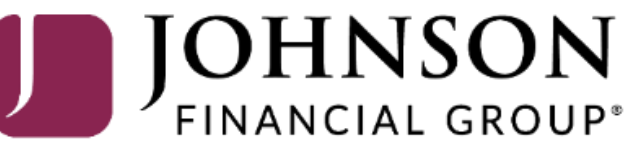

### **ACCESSJFGU**

Welcome, Kyle Kasbohm<br>Last login 01/06/2021 at 10:45 AM

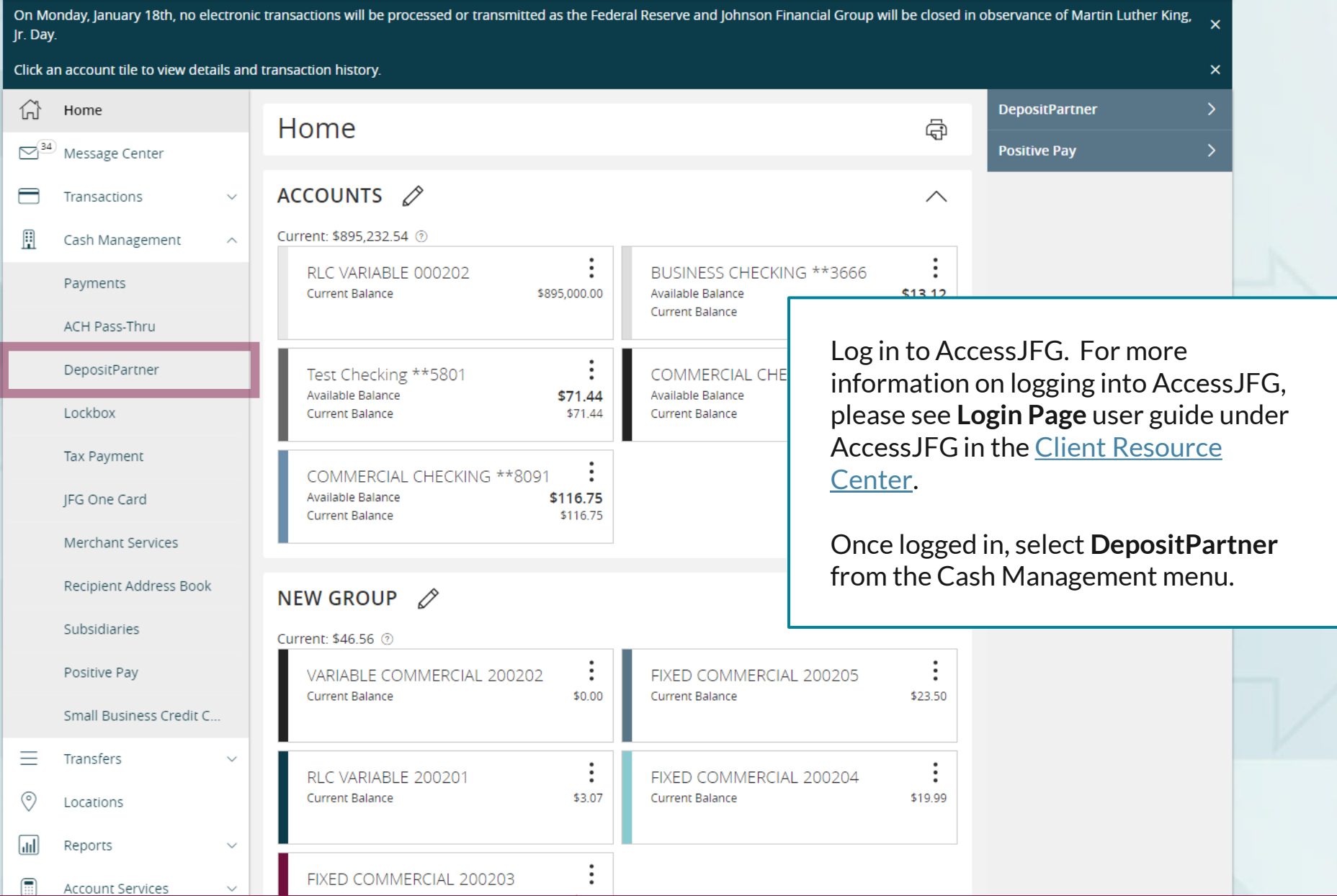

For additional assistance, please call 888.769.3796 or email tmsupport@johnsonfinancialgroup.com. *2*

#### **Secure Authentication**

Loading user, please wait..

Copyright © 2015-2019 FIS. All Rights Reserved. LR8 .120.2020.2

A new browser tab or window will open. You will see the Secure Authentication page as your DepositPartner profile loads.

If your profile doesn't load, please contact Treasury Management Support at [tmsupport@johnsonfinancialgroup.com](mailto:tmsupport@johnsonfinancialgroup.com) for assistance.

**Administration Research Reports** 

#### Announcements

Help  $\sim$ 

On Monday, January 18th, electronic deposits will not be processed as the Federal Reserve and Johnson Financial Group will be closed in observance of Martin Luther King Jr. Day. Any deposits made will be processed on the next business day, Tuesday, January 19th.

#### Welcome Kyle Kasbohm!

Today is 1/14/2021 at 12:54:22 PMI K KASBOHM, your last login was on 1/14/2021 at 12:54:01 PM.

Johnson Financial Group is proud to have JFG Test Merchant as a DepositPartner customer. DepositPartner gives you the ability to conveniently deposit checks remotely, manage your remote check deposits and research those deposits anytime, anywhere, from any device.

You made your last deposit for \$0.00 on UNKNOWN at Unknown (Processed on UNKNOWN).

If you need additional assistance, please contact Treasury Management Support at 1-888-769-3796 or by email at tmsupport@johnsonfinancialgroup.com

**Status** 

Thank you!

#### **Deposits**

Created

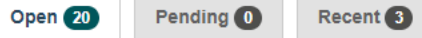

Tracking #

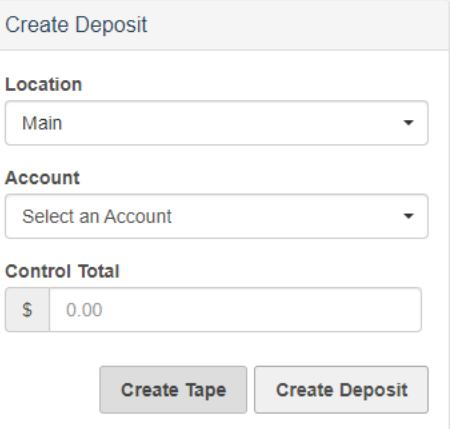

Deposit Total

Item Count

**Account Name** 

Once DepositPartner has loaded, you can continue with your tasks. See the DepositPartner User Guides in the **Client Resource Center for guides for** specific tasks in DepositPartner.

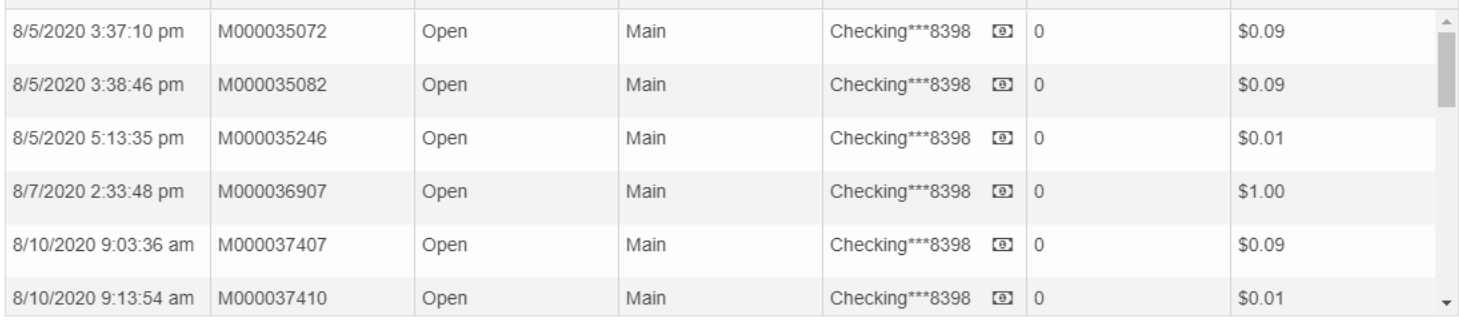

Location

For additional assistance, please call 888.769.3796 or email tmsupport@johnsonfinancialgroup.com.

# **Thank You**

Additional Resources and Support

For additional resources, including "how-to" guides, please visit our online Client Resources page at <https://www.johnsonfinancialgroup.com/client-resources>

If further support is needed, please call our Treasury Management Support Center at 888.769.3796 or by email at [tmsupport@johnsonfinancialgroup.com.](mailto:tmsupport@johnsonfinancialgroup.com)

JohnsonFinancialGroup.Com

![](_page_4_Picture_5.jpeg)